# **ESTRATEGIAS DE BÚSQUEDA PARA LA PSICOLOGÍA DE LA COMPETICIÓN DEPORTIVA EN GOOGLE ACADÉMICO VS. MEDLINE, SPORTDISCUS Y PSYCINFO.**

**SEARCHING STRATEGIES FOR SPORT COMPETITION PSYCHOLOGY IN GOOGLE SCHOLAR VS. MEDLINE, SPORTDISCUS & PSYCINFO.** 

Dr. Julio A. Martínez Morilla\*; Dr. José A. Ruiz Caballero#; Dra. Estrella Brito Ojeda#

\* Biblioteca Universitaria. Universidad de Las Palmas de Gran Canaria. jmartinez@pas.ulpgc.es

# Departamento de Educación Física. Universidad de Las Palmas de Gran Canaria.

**Palabras clave:** Medline, SportDiscus, Psycinfo, Google académico, psicología del alto rendimiento deportivo, psicología de la competición, búsqueda documental.

**Keywords:** Medline, SportDiscus, Psycinfo, Google scholar, sport competition psychology, document search.

#### **Resumen**

 Las estrategias de búsqueda en las bases de datos Medline, SportDiscus, Psycinfo, y en el motor de búsqueda Google Académico presentan una serie de particularidades en la recuperación de información sobre psicología de la competición deportiva. Hemos consultado a profesores que imparten dicha materia del Departamento de Educación Física de la ULPGC para establecer la terminología en castellano y en inglés. Los documentos recuperados son en su mayoría artículos de publicaciones periódicas y del área anglófona. Como resultados se dan los términos más pertinentes para recuperar dicha información y la comparativa entre lo recuperado de las bases de datos especializadas y de Google Académico.

#### **Abstract**

 Searching Strategies in data bases Medline, SportDiscus, Psycinfo and the search engine Google Scholar presents a set of peculiarities in retrieving information about sport competition psychology. We have consulted teachers who teach such item in Departamento de Educación Física de la ULPGC to establish the terminology in Spanish and English. The documents recovered are mostly articles in journals from anglophone area. As the results are more relevant to retrieve such information and a comparison between what recovered from the specialized databases and Google Scholar.

### **Introducción.**

 La psicología de la competición deportiva o psicología del alto rendimiento deportivo, tal y como se le denomina en España a este campo de la psicología del deporte no tiene una traducción exacta en inglés ni abarca exactamente la misma materia. La terminología usada en el mundo anglosajón viene definida por: *competitive sport anxiety*, *competitive anxiety*, *competitive state anxiety in sport*, *mental stress in sport*, *psychological stress in sport*. En castellano la terminología usada es: *psicología de la competición deportiva* y *psicología del alto rendimiento deportivo* tal y como hemos dicho anteriormente.

 La diferencia entre los términos utilizados en inglés y los utilizados en castellano son los siguientes: los primeros acotan la psicología al estado de ansiedad y stress, antes, durante y después de la competición. En el caso de la terminología en castellano, amplía el concepto de ansiedad y stress competitivo al estudio de la motivación, de la actividad mental, autoconfianza, fortaleza mental, tolerancia al cansancio y al dolor, etc.

 Esta diferencia conceptual de la terminología de la que partimos debe estar clara al establecer las estrategias de búsqueda en las bases de datos especializadas que hemos utilizado y por supuesto en Google académico.

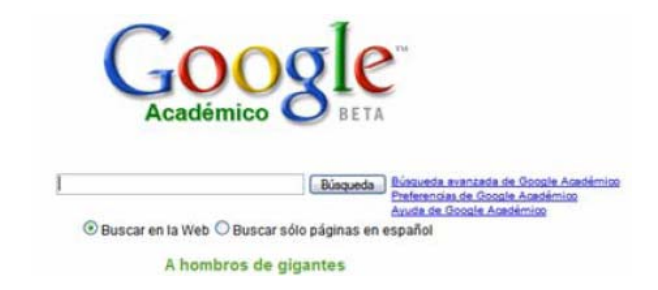

### **Google académico.**

 Es un producto revolucionario en el campo de la búsqueda documental y que está transformando el modo en que se consumimos la información científica. Este austero y potente motor de búsqueda ha aportado el llevar a la Web el análisis de citaciones.

 Los artículos de las editoriales académicas que han aceptado formar parte del programa de Google académico son los inputs que la alimentan. En una línea secretista que comienza a ser demasiado característica de Google, no existe una documentación pública que detalle qué editoriales son en concreto. Mediante pruebas sucesivas es fácil ver que hay una amplia representación de ellas, pero naturalmente, esto no sustituye la buena práctica que consistiría en

ir publicando periódicamente qué editoriales están en el programa del Google académico.

 El principal problema del Google académico es que no facilita ninguna información precisa sobre sus fuentes concretas. No tenemos una lista ni de editoriales ni de repositorios, ni tampoco una estimación sobre el número de sitios que indexan o sobre el número de documentos que contiene. En su lado positivo, podemos señalar que ha construido su propio índice de impacto, basado en citaciones que se aplica a todos los resultados. De forma que representa algo así como la alternativa económica al índice ISI (con muchas menos prestaciones, al menos por el momento).

 Además el hecho de que no podamos manejar y estructurar los datos mostrador en el buscador como en las bases de datos tradicionales, sino es exportándolos uno a uno a un gestor de referencias, es un elemento negativo por el momento.

#### **Las bases de datos especializadas.**

 Hemos utilizado tres de las bases de datos especializadas para el campo que nos ocupa: Medline, SportDiscus y Psycinfo. A continuación daremos las características de cada una de ellas.

# $MEDLINE<sup>1</sup>$  $MEDLINE<sup>1</sup>$  $MEDLINE<sup>1</sup>$

1

# **PubMed**

 En 1963 se creó una versión electrónica de Index Medicus llamada Medlars (Medical Literature Analysis and Retrieval System). Esta base de datos bibliográfica es accesible en línea desde 1966, momento a partir del cual se denominó medline (Medlars online). La base de datos medline está producida por la National Library of Medicine (NLM) organismo que depende del National Institute of Health de los EE. UU. Aparte del Index Medicus, la base de datos incorpora dos índices impresos más: el Index to Dental Literature y el Internacional Nursing

<span id="page-2-0"></span><sup>&</sup>lt;sup>1</sup> Pubmed [en línea] <[http://www.ncbi.nlm.nih.gov/sites/entrez>](http://www.ncbi.nlm.nih.gov/sites/entrez) [consulta 16/11/2007]

Index. Los artículos recogidos en la base de datos Medline disponen de 10 a 12 encabezamientos, mientras que en el Index Medicus, generalmente, aparecen bajo los tres encabezamientos más importantes.

 Los encabezamientos de Medline se distribuyen en dos campos diferentes de los registros de la base de datos. Los que se refieren a la materia principal del artículo son incluidos en el campo mjme (Major MeSH Headings) mientras que los que hacen referencia a aspectos secundarios se incluyen en el campo mime (Minor MeSH Headings).

 MEDLINE utiliza para la indexación y recuperación de la información el lenguaje documental Medical Subject Headings (MeSH). El MeSH está dividido en dos partes: la lista alfabética (Alphabetic List) y la clasificación jerárquica (Tree Structures). En la lista alfabética se ordenan alfabéticamente todos los encabezamientos de materias y los términos no preferentes con las respectivas relaciones semánticas. Actualmente consta de unos 8000 encabezamientos seleccionados de acuerdo con la frecuencia de utilización, el criterio de autoridad del usuario, las recomendaciones de expertos en terminología y la claridad y precisión del concepto. Esta lista alfabética establece una división temática en 15 categorías, cada una de las cuales se divide a su vez en una serie de subcategorías. Por otro lado, la clasificación jerárquica es útil para la indexación y recuperación, dado que permite la utilización del término más específico para representar una materia.

 MEDLINE está disponible en formato cd-rom y en línea a través de numerosos servidores, además de la propia National Library of Medicine (NLM), la cual ofrece acceso gratuito a través de la web http://www.nlm.nih.gov/. La NLM, a través del National Center for Biotechnology Information, ha desarrollado el sistema de búsqueda PubMed el cual permite el acceso a bases de datos bibliográficas como el medline y el Premedline (base de datos que facilita información básica y resúmenes antes de que se añadan todos los campos en los registros y sean incorporados al Medline), entre otras

 PubMed dispone de varias modalidades de búsqueda, permitiendo en la pantalla de inicio el buscar por términos, frases, autores, etc. Asimismo las búsquedas pueden ser acotadas por tipo de documentos, idiomas, edades, grupos en estudio, etc., con la utilización de los ((limitadores)) o Limits, o ser ampliadas con la opción Index, que permite la visualización de los términos presentes en los diferentes índices como descriptor, autor, palabra del titulo, revista, etc. Igualmente se puede optar por consultar directamente el descriptor utilizando la opción MeSH Database, o una revista a través de Journal Database.

 PubMed muestra los documentos en formato abreviado, aunque también pueden visualizarse en otros formatos como:

- Summary. Incluye: autor, titulo, referencia bibliográfica, estado de la cita, idioma (si es distinto del inglés), tipo de publicación, pmid (número de identificación del Premedline), indicación si se dispone de resumen, así como si el artículo a texto completo está disponible.
- Brief. Incluye: autor, primeros 30 caracteres del titulo y pmid.
- Abstract. Incluye: referencia bibliográfica, enlace con la sede del editor (si está disponible), titulo, indicación si el artículo no está en inglés, autores, dirección postal del autor, resumen (si está disponible), tipo de publicación, pmid, status de la cita.
- Citation. Incluye: referencia bibliográfica, status de la cita, titulo, indicación si el artículo no está en inglés, autores, domicilio del autor, resumen (si está disponible), tipo de publicación y términos MeSH.
- MEDLINE. Incluye: cita completa con etiqueta de dos letras que identifican cada campo.

 PubMed también permite guardar tanto la estrategia de búsqueda utilizada como los resultados de la misma, posibilitando el volcado de 10.000 registros como máximo.

 La mayor parte de las referencias que incluye son del mundo anglosajón, pero no cabe la menor duda que es la base de datos referente en el mundo de la biomedicina.

#### SPORTDISCUS.<sup>[2](#page-5-0)</sup>

1

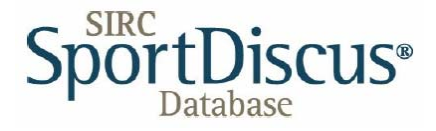

 Es la base de datos líder en registros sobre deporte, salud, entrenamiento, educación física, medicina deportiva, etc.

 Contiene unas 300.000 de artículos de revistas, además de otras tipologías documentales. Cubre todas las ciencias afines al deporte y la educación física.

 Actualmente la compañía Ovid Technologies distribuye la base de datos, tanto en línea como en CD-ROM. El formato de búsqueda está incluida en la plataforma WesSpirs y permite la búsqueda simple, avanzada, con delimitadores (años, tipo de publicación, lugar, autor, título, nivel del documento, etc.) Además de poderse combinar con los operadores boléanos.

 La exportación de los registros se puede hacer a cualquier gestor bibliográfico, permitiendo la ordenación por múltiples campos, así como mostrar las referencias completas.

 Desde hace aproximadamente unos seis años esta base de datos ha incluido documentos de todo tipo (páginas web, divulgativos, etc.) que han "intoxicado" las búsquedas de carácter científico. Además debido a su propia estructura (forman parte tres bases de datos y un catálogo) se

<span id="page-5-0"></span><sup>&</sup>lt;sup>2</sup> SportDiscus [en línea]. SIRC, Ottawa, Ontario. Dirección URL: <<http://www.sportdiscus.com/>> [cnsulta 16/11/2007]

producen duplicidades a la hora de realizar las búsquedas. La actualización tiene un tiempo mayor que las otras bases de datos.

PSYCINFO.<sup>[3](#page-6-0)</sup>

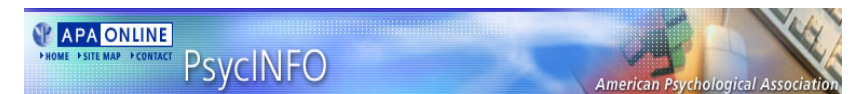

 Es la más extensa base de datos internacional especializada en psicología, realizada por la American Psychological Association (APA). Contiene más de 2 millones de referencias bibliográficas de artículos de revistas, tesis doctorales, monografías, capítulos de monografías, informes técnicos, etc., editados en más de 45 países. Incluye también material relevante de disciplinas relacionadas: psiquiatría, educación, neurociencia, criminología, derecho, medicina, trabajo social y ciencias sociales en general. Se actualiza semanalmente.

# **Metodología.**

1

Se ha utilizado el gestor de recursos electrónicos Metalib<sup>[4](#page-6-1)</sup> (Ex-Libris). Un gestor de recursos es un portal bibliotecario, una forma fácil para que los usuarios puedan encontrar y usar los recursos electrónicos relacionados con su área de interés y buscar simultáneamente a través de una gama de recursos diversos. Normalmente permiten que las bibliotecas puedan listar bases de datos por categorías y por medio de Z39.50, o tecnologías similares, hacer búsquedas cruzadas en más de una base de datos al mismo tiempo y listando los resultados de una sola vez.

 Por otro lado, hemos utilizado el Google académico para localizar los términos utilizados en este trabajo, se han introducido con comillas para no distorsionar la búsqueda, haciéndola de esta manera más efectiva al localizar únicamente aquellos documentos con las palabras exactas y en el mismo orden de la búsqueda. Luego se han volcado en RefWorks, un gestor de referencias, con el

<span id="page-6-0"></span><sup>&</sup>lt;sup>3</sup> Psycinfo [en línea]. Dirección URL: <<http://www.apa.org/psycinfo>> [Consulta: 16/11/2007]

<span id="page-6-1"></span><sup>&</sup>lt;sup>4</sup> Metalib [en línea]. Dirección URL: <[http://metalib.ulpgc.es](http://metalib.ulpgc.es/)> [Consulta: 16/11/2007]

que hemos podido ver si existen duplicados con las bases de datos y consigo mismo.

 Se ha tomado como tipo, la búsqueda con el término *sport competition anxiety*, por ser la más precisa de todas las que se realizaron como más adelante se podrá comprobar.

# **Resultados.**

 Los resultados de este trabajo están continuamente cambiando a más, las referencias que alimentan las bases de datos, así como los inputs que diariamente entran en el Google académico hacen que el montante de referencias esté en continuo crecimiento.

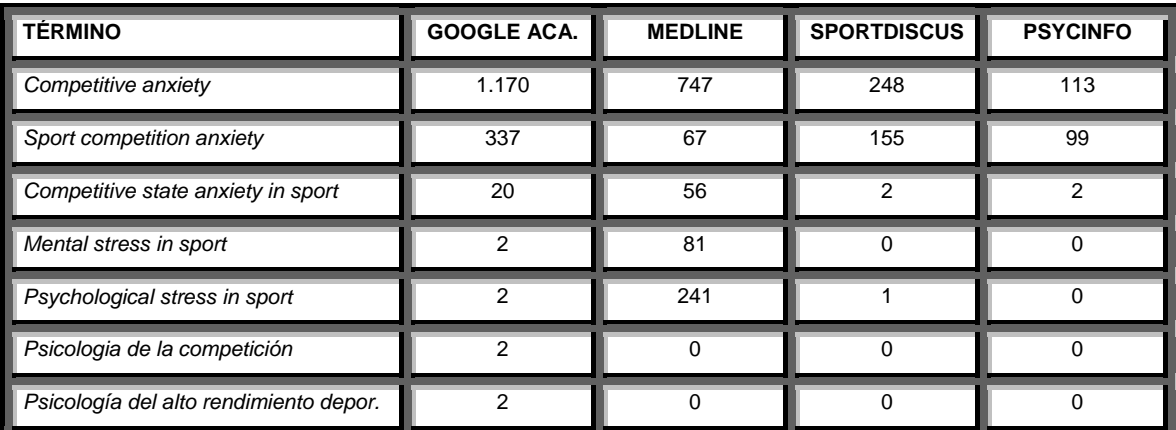

**Fig. 1. Elaboración propia** 

# **Referencias totales sobre Sport competition anxiety**

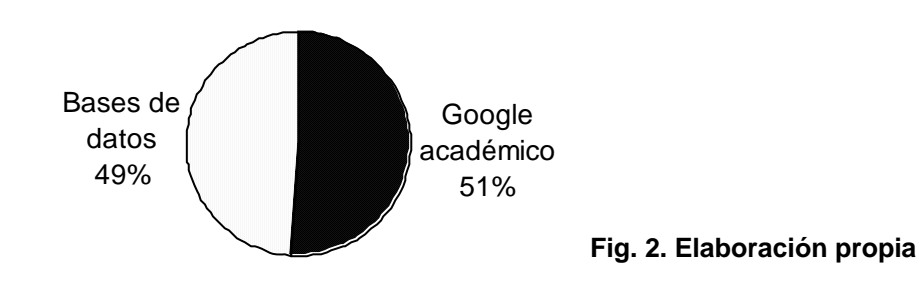

 A pesar de que el primer término utilizado es el que más referencias retrae, hemos utilizado el segundo *Sport competition anxiety por ser más específico y pertinente en nuestro análisis.* De los resultados obtenidos debemos considerar previamente que según realicemos la consulta en una u otra base de datos o en Google académico la tipología documental variará. Si utilizamos Google académico, la tipología documental es variada, el 57,9% de los datos son referencias de publicaciones periódicas. En Medline prácticamente todas las referencias son artículos de revista, en Psycinfo tambíén ocurre lo mismo, en SportDiscus si previamente no se pone un filtro por tipo de documento o nivel del mismo los resultados tienen muchas tipologías documentales.

 El solapamiento se ha analizado en las tres bases datos entre sí y en su conjunto con respecto al Google académico. Dónde más solapamiento se produce es en SportDiscus y donde menos en Medline.

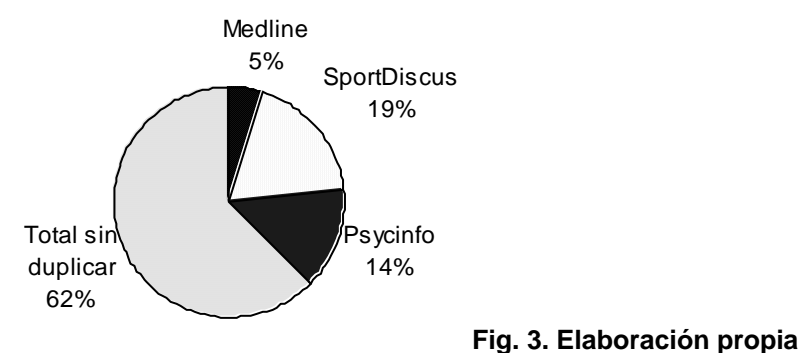

# **Solapamiento en las bases de datos.**

# **Solapamiento en Google académico.**

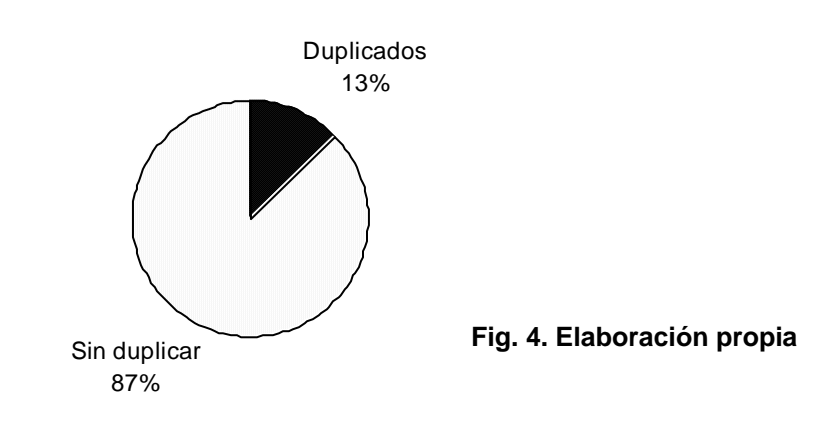

# **Conclusiones.**

- Tanto las bases de datos especializadas Medline, SportDiscus y Psycinfo, como el motor de búsqueda Google académico, se complementan entre sí.
- La tipología documental es más rica en Google académico al incluir libros, conferencias, preprints, etc.
- La base de datos SportDiscus desde hace unos años lleva una política de inputs de baja calidad científica. Así mismo, es la que mayor solapamiento presenta incluyendo los propios.
- Medline es la base de datos referente en el campo de la biomedicina.
- La literatura en lengua castellana está ínfimamente representada en estas bases de datos especializadas y de carácter internacional. Del mismo modo las referencias tratadas en el Google académico son testimoniales.

# **Bibliografía.**

- Martínez Morilla, Julio A.; Fumagallo Díaz-Llanos, Francisco. "Estudio bibliométrico usando el Medline de la producción científica en ciencias de la salud en canarias: 1991-1996". En: *Jornadas de información y documentación en ciencias de la salud (7ª. 1997. Granada)*. Granada: Grupo Editorial Universitario, 1998. p. 137-147. isbn: 84-89908-74-5
- Martínez Morilla, J.A. (2001)."Estudio bibliométrico usando el SportDiscus de la producción científica en Ciencias de la Actividad Física y el Deporte en España: 1994-1999". En: Ruiz Caballero, J.A., et al. (Eds.), Introducción a la medicina de la Educación Física y el Deporte : bases anatómicas y fisiológicas del deporte (pp. 453-460). Madrid : Gymnos.
- Friend, F. J. Google scholar : potentially good for users of academic information2006Journal of Electronic Publishing, 9 (1): [<http://eprints.ucl.ac.uk/archive/00001771/01/JEP\\_OA\\_GS.pdf>](http://eprints.ucl.ac.uk/archive/00001771/01/JEP_OA_GS.pdf) [Consulta: 16/11/2007]

• Codina, L. Motores de búsqueda de información científica y académica. 2007. *Hipertext.net*, 5. [<http://www.hipertext.net>](http://www.hipertext.net/) [Consulta: 16/11./2007]